# **AutoCAD Free [Mac/Win]**

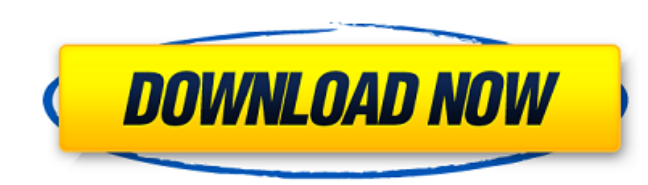

## **AutoCAD Crack Activator Free [Mac/Win]**

With the help of AutoCAD Torrent Download you can create 2D or 3D drawings on the screen, or on paper. You can save drawings and print them, and send them to other people. This article has a wiki page, which contains a gro How to Draw Basic Drawing Commands Powerful Drawing Commands Include Images in Your Drawing Move and Rotate Objects Erase Objects Mirror Objects Duplicate Objects Add Objects Rename Objects Automatic Naming Drawing Tips Cr Creating a Roof Making Doors Adding a Wall Setting the Entrance and Exit Creating a Facade Adding a Window Creating a Wor Adding Signs and Entrances Creating Buildings with Levels Making a Multiple-Level Building Creating Construction module contains a lot of tools for using the construction kit. You can add and edit building objects, such as walls, roofs, windows, doors, stairs, balconies, columns, supports and so on. You can create new or draw a bottom-up and top-down floor plan, as well as an orthogonal, a perspective or a 3D plan of the building. Construction tools for building drawings Construction toolbox Show Top-down Floor Plan Allows you to draw a fl is displayed in a separate window. Show Bottom-up Floor Plan Allows you to draw a floor plan of the building in a bottom-up view. The building model is displayed in a separate window. Show 3D Plan Allows you to draw a 3D p separate window. Show Workplane Displays a workplane and allows you to create walls, fences, windows and doors using the construction tools. The height of the window and door is calculated automatically. Show

## **AutoCAD Crack+ 2022**

The product is compatible with Windows 7, Windows 8, Windows 8.1, Windows 10 and macOS. AutoCAD LT is a low-cost CAD/CAM software for use on Windows, Mac, iOS, and Android. It is part of a family of "Autocad" products that compatible with the Windows Vista operating system and later. AutoCAD LT is similar to AutoCAD Architecture, however, it lacks the "Architecture" and "Electrical" packages. It includes features such as creating 3D model li 2012 is the successor to AutoCAD 2010 and AutoCAD LT. AutoCAD 2019 is the successor to AutoCAD 2016 and AutoCAD 2016 and AutoCAD LT. See also Comparison of CAD editors for Windows Comparison of CAD editors for macOS Compar Android References External links Official AutoCAD Community Forum Official Support Team - Autodesk Community Autodesk On Demand - AutoCAD tutorials and support Autodesk Download Center Autodesk Exchange Apps Category:Comp for WindowsQ: How to write a simple if statement using numpy? Here is my code. I'm trying to write a simple if statement to select a different script. I need to select either the pre-calc1.py file or the pre-calc2.py file. calc2.py') So, I tried the following. But I don't know why this doesn't work. myfile = sys.argv[1] if (myfile == "pre-calc1.py"): print('In pre-calc1.py') else: print('In pre-calc2.py') I get the following error message. V

## **AutoCAD Crack With Full Keygen [32|64bit] [Updated] 2022**

Click on menu and select acad.exe. Autocad will create a trial account. Close the trial account. Go to license manager and add a new serial. The license will be activated and you are ready to go! For a more detailed step b a discounted price on Autodesk's website but the keygen is working just fine. A: Accellerator is a free Autocad plug-in, not an Autodesk product. Q: Reading data from a serial port I am writing an application to monitor th the following snippet of code to read from the serial port: #include "stdafx.h" #include "iostream" #include void main() { HANDLE serial; DWORD serial\_size; serial\_size; serial\_size; serial\_size = sizeof(serial); serial = INVALID\_HANDLE\_VALUE) { return; } BOOL b = ReadFile(serial, (LPVOID)&serial\_size, sizeof(serial\_size), NULL); if (b) { cout

#### **What's New in the?**

Markup Import and Markup Assist: Rapidly send and incorporate feedback into your designs. Import feedback from printed paper or PDFs and add changes to your drawings automatically, without additional drawing steps. Web Acc Accessibility Options that provide easy access to the links, commands, or functionality of a command. (video: 9:13 min.) New Modify the custom URLs you define in the Preferences dialog, either from the local computer or th connection or secure tunnel using a standard TAP VPN profile. Use the new Cloud option in the Preferences dialog. (video: 1:32 min.) Cloud-Specific Support: Allow AutoCAD to access the cloud through a VPN connection or sec Preferences dialog. Quick Info Quick Info lets you add a description or comment to any object in your drawing, such as annotating the dimensions of a window. It's ideal for annotating a design before you send it to a custo 1:29 min.) 2D Drawing Improvements: CAD Blocks : Save space by storing reusable object templates in a customized block group that you can view and open in 2D drawings. This feature also lets you easily move multiple instan Improvements: Save space by storing reusable object templates in a customized block group that you can view and open in 2D drawings. This feature also lets you easily move multiple instances of the same object to different push/pull feature. Use the reorder tool to select two, three, or more objects in your drawing, then drag them to a new location in the drawing. 3D and 2D Drawing Improvements: Create 2D sections and spline curves easily. 3 easily and accurately create smooth curves without creases or sharp angles. 2D Viewport Improvements:

## **System Requirements:**

OS: OS X 10.8.5 or later. Windows 7, 8, or 10 Memory: 512MB of RAM 1GHz processor 60MB of available hard disk space Graphics: iPad 2, 3, or 4 Game of the Year: Super Mario Maker This page will go over all of the changes th video at the end that will show the new features in

#### Related links:

<https://www.castingventuno.it/wp-content/uploads/2022/08/hanlbene.pdf> <https://instantitschool.com/autocad-23-1-latest-2022/> <http://yotop.ru/wp-content/uploads/2022/08/nahkalo.pdf> [https://www.designonline-deco.com/wp-content/uploads/2022/08/AutoCAD\\_\\_Crack\\_Full\\_Version\\_Free\\_Download\\_For\\_Windows\\_2022.pdf](https://www.designonline-deco.com/wp-content/uploads/2022/08/AutoCAD__Crack_Full_Version_Free_Download_For_Windows_2022.pdf) [https://bbv-web1.de/wirfuerboh\\_brett/advert/autocad-2019-23-0-2022-2/](https://bbv-web1.de/wirfuerboh_brett/advert/autocad-2019-23-0-2022-2/) <https://www.revealnepal.com/wp-content/uploads/2022/08/AutoCAD-6.pdf> <https://katiszalon.hu/wp-content/uploads/cactbyan.pdf> [https://writeforus.website/wp-content/uploads/2022/08/AutoCAD\\_\\_Crack\\_\\_\\_Free\\_License\\_Key\\_Download.pdf](https://writeforus.website/wp-content/uploads/2022/08/AutoCAD__Crack___Free_License_Key_Download.pdf) <https://www.almawomenboutique.com/autocad-crack-download-pc-windows-latest/> <https://newsbaki.com/wp-content/uploads/2022/08/propanas.pdf> <https://marketing6s.com/index.php/advert/autocad-crack-free-download-for-windows-2022/> <http://findmallorca.com/autocad-24-0-crack-download-for-pc-latest-2022/> <http://gomeztorrero.com/autocad-2018-22-0-keygen-full-version-x64/> <https://hilivecourses.com/autocad-crack-14/> <https://www.ilistbusiness.com/wp-content/uploads/2022/08/AutoCAD-49.pdf>